## **OSNOVE INFORMATIKE 2023.**

## OSNOVNE ŠKOLE

SEDMI RAZRED – županijsko natjecanje, 17.2.2023.

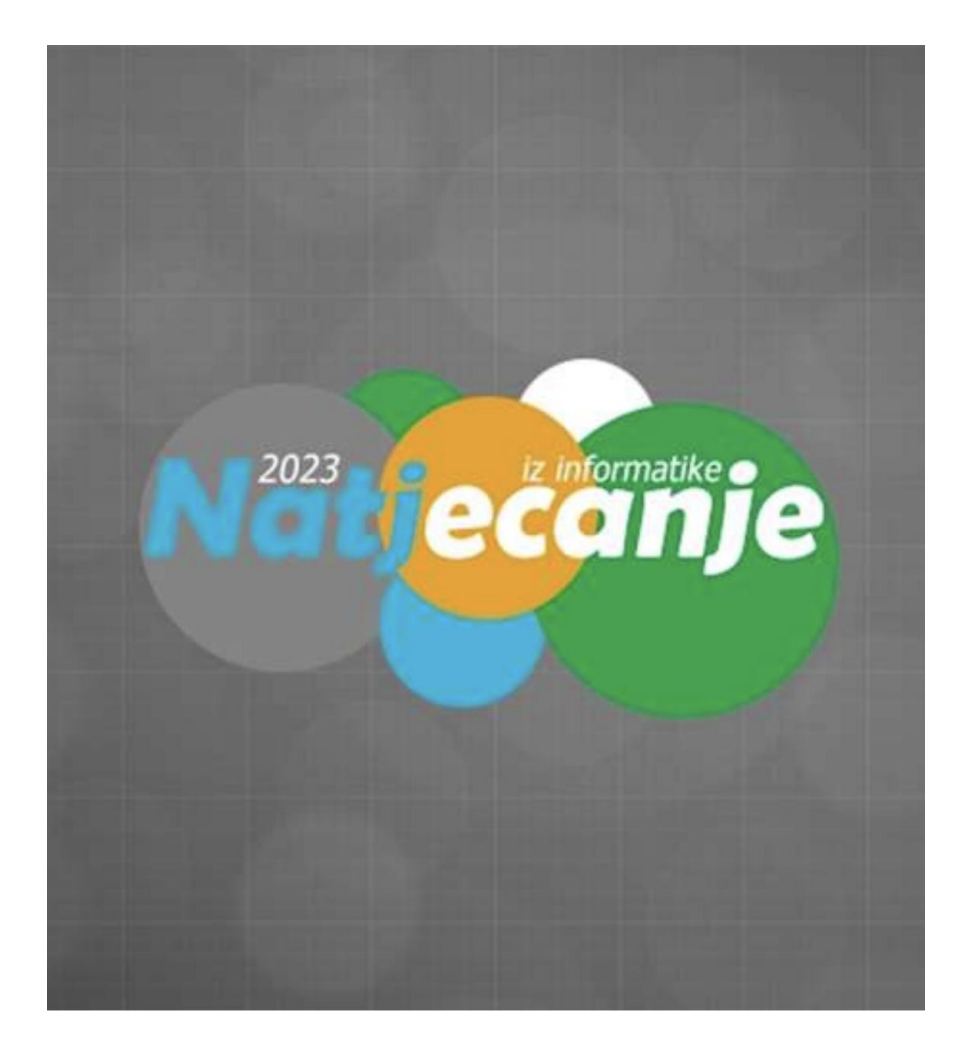

1. Dobro došli u escape room Županijsko natjecanje iz Informatike. Da bi izašli iz sobe morate dva binarna broja zapisati u kraćem zapisu (simbolima). Ako potom prvo napišete manji pa onda veći dobit broj ćete riječ od četiri slova koja otključava vrata sobe.

Vaši brojevi su: 10111010(2) i 10101110(2).

Koja riječ otključava vrata sobe?

## **AEBA**

2. Ispravnim redoslijedom posloži HTML kod kako bi rezultat bio jednak kao na prikazanoj slici:

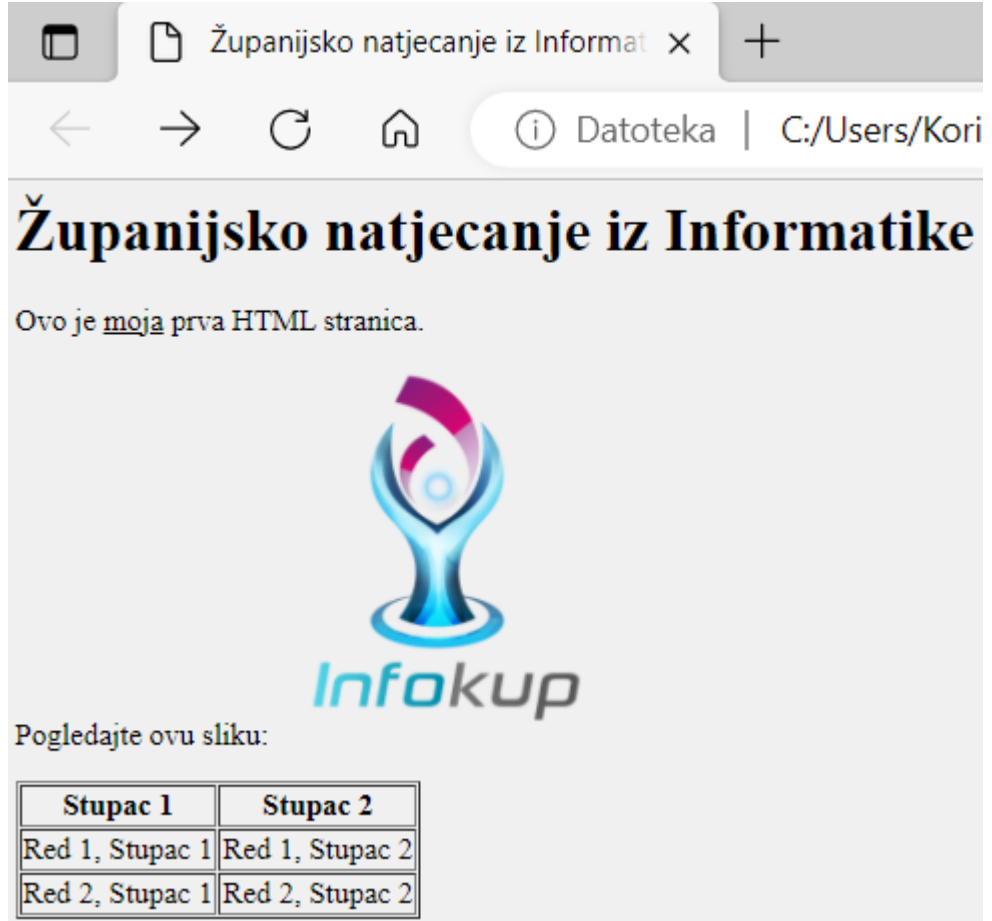

<html>

<head>

<title>Županijsko natjecanje iz informatike</title>

</head>

<body bgcolor="#F0F0F0">

<h1>Županijsko natjecanje iz informatike</h1>

<p>Ovo je <u>moja</u> prva HTML stranica.</p>

 <p>Pogledajte ovu sliku: <img src="8-Thumbnail.png"alt="Slika"></p> <table border="1">

 $<$ tr $>$ 

```
 <th>Stupac 1</th>
      <th>Stupac 2</th>
   </tr><tr> <td>Red 1, Stupac 1</td>
      <td>Red 1, Stupac 2</td>
   </tr><tr> <td>Red 2, Stupac 1</td>
      <td>Red 2, Stupac 2</td>
   \langle tr \rangle </table>
  </body>
</html>
```
3. Ako u aplikaciji Teams želite označiti odnosno (tagirati) određenog korisnika što ćete staviti ispred imena?

> a)# b)& **c)@** d)\$

4. Ako želite pronaći sve mrežne stranice koje sadržavaju riječ Infokup, a nalaze se unutar hr domene koji ćete filtar primijeniti?

- a) "Infokup" info:hr
- b) "Infokup" allintitle:hr
- **c) "Infokup" site:hr**
- d) "Infokup" allinurl:hr

5. Promotri navedeni URL, a zatim u padajućim izbornicima odredi što svaki dio predstavlja:

<http://e-dnevnik.skole.hr/files/Popis.pdf>

naziv protokola, adresa poslužitelja, putanja do resursa, naziv resursa

6. Svaki podatak u mreži dijeli se na pakete. Koji je dio paketa zaslužan za provjeru ispravnosti isporuke?

- a) Adresa primatelja
- b) Adresa pošiljatelja
- c) Redni broj
- **d) Začelje**
- **e) Kontrolna suma**

7. Vrsta konektora sa slike poznata je kao UTP, ali i kao:

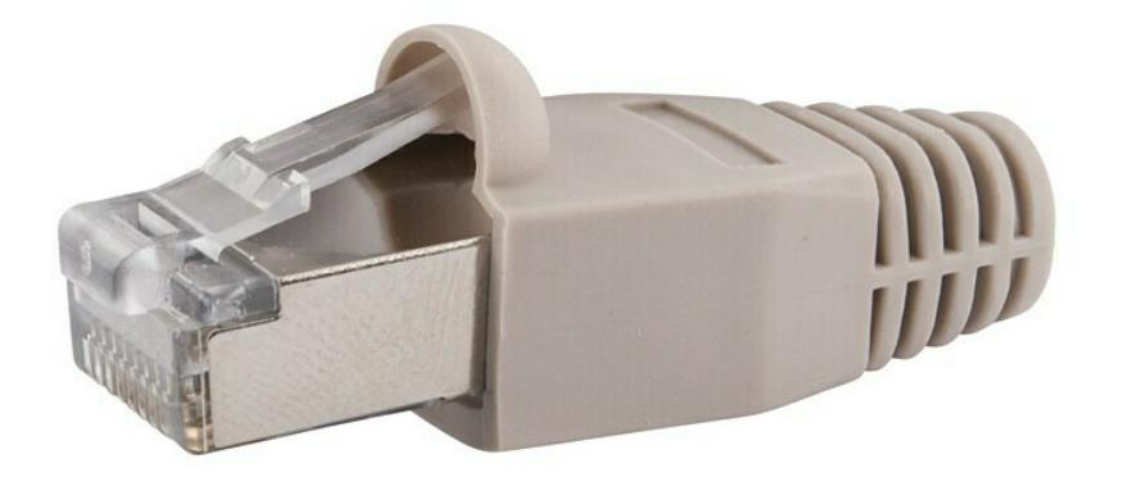

- a) RJ35 **b) RJ45** c) RJ55 d) RJ65
- 8. Koje će ime ispisati program sa slike?

```
Python:imena = ["Ana", "Ivana", "Petra", "Mia", "Lucija", "Luka"]
def nadji(ime_lista):
    1 ime = \sqrt{1}for ime in ime lista:
        if len(ime) > len(1 ime):
             1 ime = ime
    return 1_ime
1 ime = nadji(imena)
print(f'[1 \text{ ime}]')
```

```
Pseudokod:
imena = ["Ana", "Ivana", "Petra", "Mia", "Lucija", "Luka"]
1 ime = ""
definiraj nadji(ime_lista):
        1 ime = 'za ime u imena:
                 ako duljina(ime) > duljina(l ime):
                        1 ime = ime
        vrati l ime
ispisi(1 \text{ ime})
```
a) Ana b) Ivana c) Petra d) Mia **e) Lucija**

f) Luka

9. Koji broj ispisuje program sa slike?

Python:

```
import math
```

```
brojevi = [round(math.pi, 2), round(4, 2)]broj1 = min(brojevi)broj2 = max(brojevi)rezultat 1 = broj1 * broj2rezultat = rezultat 1 / 2print ("Rezultat je:", rezultat)
```

```
Pseudokod:
brojevi = [zaokruži(pi, 2 decimale), zaokruži(4, 2 decimale)]
broj1 = najmanji(brojevi)broj2 = najveći(brojevi)rezultat 1 = broj1 * broj2rezultat = rezultat 1 / 2ispiši("Rezultat je:", rezultat)
      a) 3.14
      b) 4
      c) 6.28
      d) 12.56
```
10. Zamislimo nogometni gol i podijelimo ga na piksele tako da je broj piksela po horizontalnoj strani (prečki, gredi) i po vertikalnoj strani (stativi) jednak kao i brojevi horizontalnih i vertikalnih piksela na ekranu Full HD rezolucije.

Nulti piksel je na sredini gola po horizontali i na tlu po vertikali.

Luka Modrić puca penal i pogodi na lokaciju koja je petstoti piksel desno i dvijetisućiti piksel gore.

Gdje je pogodio?

- a) zabio je gol
- b) promašio je gol jer je pucao s desne strane gola
- c) pogodio je desnu stativu
- **d) pucao je preko gola**

11. Što su od navedenih datotečni nastavci grafičkih datoteka?

- **a) .bmp** b) .ogg
- **c) .tiff**
- **d) .png**
- **e) .dng**
- f) .midi
- g) aiff
- **h) .gif**

12. Ono što je za zaslone PPI, za pisače je:

- a) API
- b) BPI
- c) CPI
- **d) DPI**

13. Koja je mjerna jedinica kvalitete (*bitrate*) zvučnog MP3 zapisa?

- a) kbpm
- **b) kbps**
- c) mbpm
- d) MB

14. Koje su od ponuđenih web stranica specijalizirane za objavu video zapisa?

**a) Youtube b) Vimeo** c) Soundcloud d) Spotify e) ImgBB **f) Twitch**

15. Poveži pojam sa značenjem:

Socijalni inženjering - oblik mrežne prijevare u kojem se manipulira ljudima radi otkrivanja povjerljivih informacija

Phishing - mrežna krađa identiteta, vrsta prijevare putem elektroničke pošte odnosno elektroničke poruke.

Forum - stranica za dijeljenje informacija koja okuplja veći broj korisnika koje zanima određena tema

Lažne humanitarne akcije - mrežne prijevare u kojima se za teško bolesnu osobu traži uplata novčanih sredstava

16. Kako bi saznali koju inačicu Windowsa imamo instaliranu na računalu, klikom na start u pretraživač ćemo upisati:

a) winvar **b )winver** c) winvir d) winvin

17. Nakon odobrenja od strane Europskog parlamenta dobivenog prije nekoliko mjeseci, lako je moguće da će svi manji elektronički uređaji od 2024. godine unutar EU morati koristiti isti tip konektora, odnosno standarda za povezivanje. O kojem se konektoru radi?

- a) USB-A
- b) USB-B
- **c) USB-C**
- d) USB-D
- e) USB-E
- f) USB-F

18. U računalima smo navikli viđati procesore temeljene na x86 arhitekturi, ali u mobilnim uređajima daleko su češći procesori temeljeni na arhitekturi:

**a) ARM** b) HAND c) LEG d) FOOT e) EYE f) HEAD g) NECK h) FINGER

19. Poredaj kratice veličine memorije od najmanje do najveće:

b, B, Kb, KB, MB, GB, TB, PB, ZB

20. Koji se od navedenih vrsta tvrdih diskova na matičnu ploču tipično spajaju kabelom?

a) M.2 NVMe SSD **b) 2.5" SSD c) 2.5" HDD d) 3.5" HDD**

21. Kojom kombinacijom tipki ćeš u ćeliju u Microsoft Excelu upisati trenutni datum?

- a)  $CTRL + SHIFT + 1$ **b) CTRL + SHIFT + ;** c)  $CTRL + SHIFT + -$
- d)  $CTRL + SHIFT + +$

22. Uskoro imate dan škole, a školska zadruga odlučila je na štandu prodavati iste proizvode kao i prošle godine. Tablicu s cijenama proizvoda imaju u Excelu, ali sve cijene su im u kunama! Zato su našli vas - poznatog učenika koji se plasirao na županijsko natjecanje iz Informatike, da im pomogne.

Ako su cijene proizvoda napisane redom u stupcu B od prvog retka na dalje, koju formulu trebate upisati u ćeliju C1 i kopirati dalje po stupcu C da bi se cijene iz kuna ispravno prebacile u eure?

Napomena: cijene su napisane u kunama i lipama, a trebaju se točno ispravno prikazati u eurima i eurocentima. Jedan euro vrijedi 7,53450 kuna.

> Odgovor: priznavali su se svi odgovori koji pravilno računaju ispravnu ćeliju s ispravnim koeficijentom, bez obzira na različite verzije Excela (primjerice priznavao se zarez isto kao i točka zarez).

Za pune bodove bio je potrebno koristiti funkciju "ROUND" za zaokruživanje na dvije decimale (jer se cijene računaju u eurima i na dvije decimale s eurocentima).

23. Koje od ponuđenih Excel funkcija možeš iskoristiti za brojanje broja ćelija u određenom rasponu koje sadrže određeni (specifični) tekst?

a) COUNT b) COUNTA **c) COUNTIF d) COUNTIFS e) DCOUNT** f) SUM g) LOOKUP h) AVERAGE

24. Kada želite da svi slajdovi sadrže iste fontove i slike (primjerice logotipe), te promjene ćete unijeti na jedno mjesto, a zatim će se te postavke primijeniti na sve slajdove, radi se o **matrici slajda (slide master).**